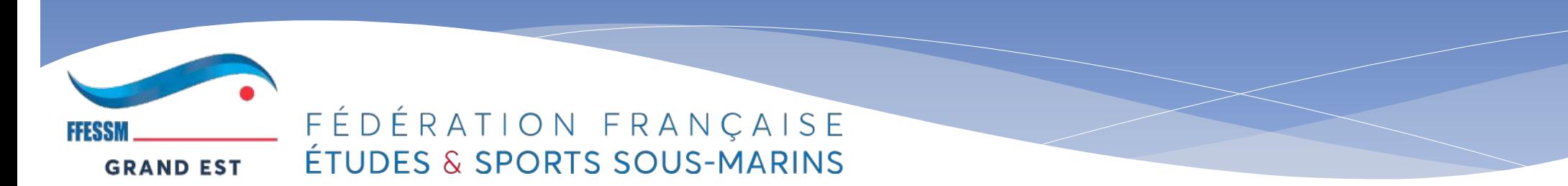

#### Comité Régional Grand-EST

## Demande de subventions **ANS:** comment construire le **budget du projet**? Comment rendre compte du **budget de l'action?**

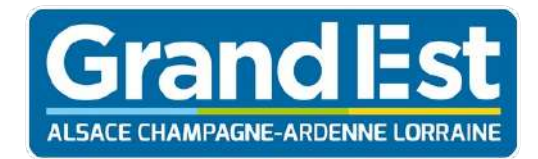

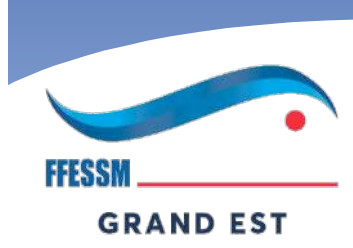

#### FÉDÉRATION FRANÇAISE ÉTUDES & SPORTS SOUS-MARINS

 $2020 - 2021$ 

**PLAN COMPTABLE** 

Rappels sur des notions de comptabilité:

- Balance (PCG)
- Compte de résultat
- Bilan synthétique

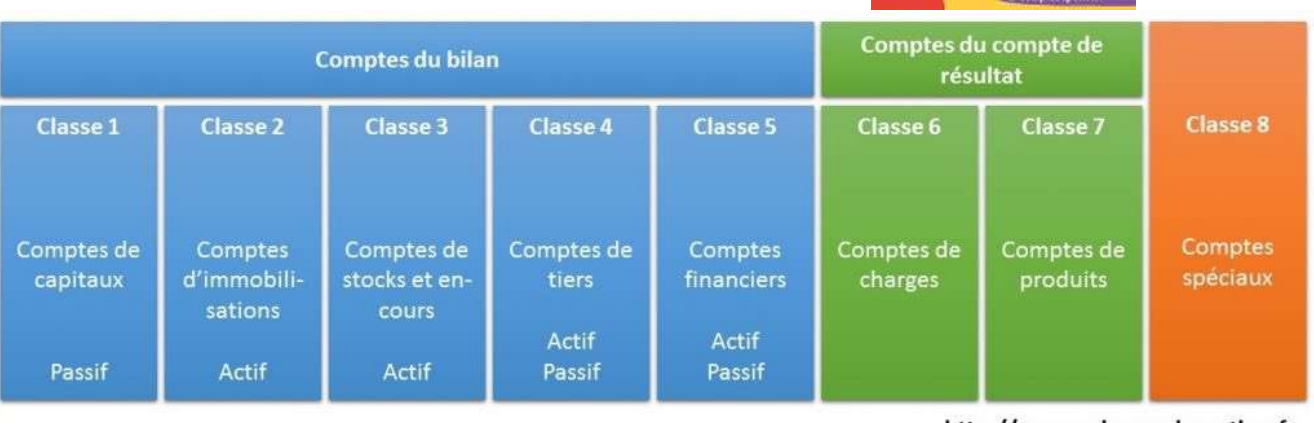

http://www.sciencesdegestion.fr

### Plan comptable général(PCG) et la

FF SSI

**GRAND EST** 

# FÉDÉRATION FRANDALANCE

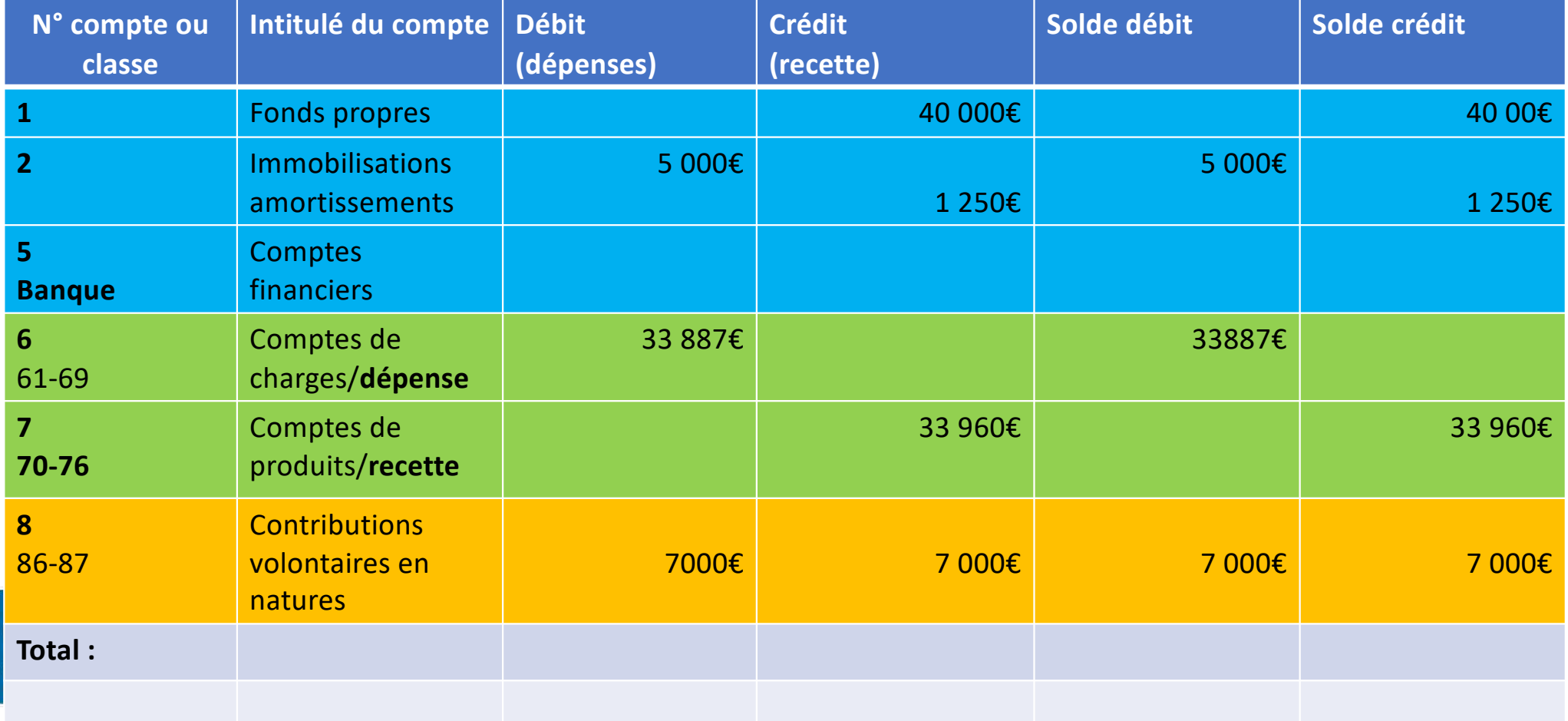

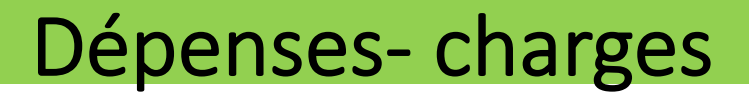

• **Comptes 6:**

**GRAND EST** 

- 60= achats divers/textiles/fournitures
- 61=locations/assurance
- 62=missions/réceptions/déplacements/hébergements/publications etc.
- 66=intérêts BQ
- 67 = charges exceptionnelles
- 68= dotations aux amortissements

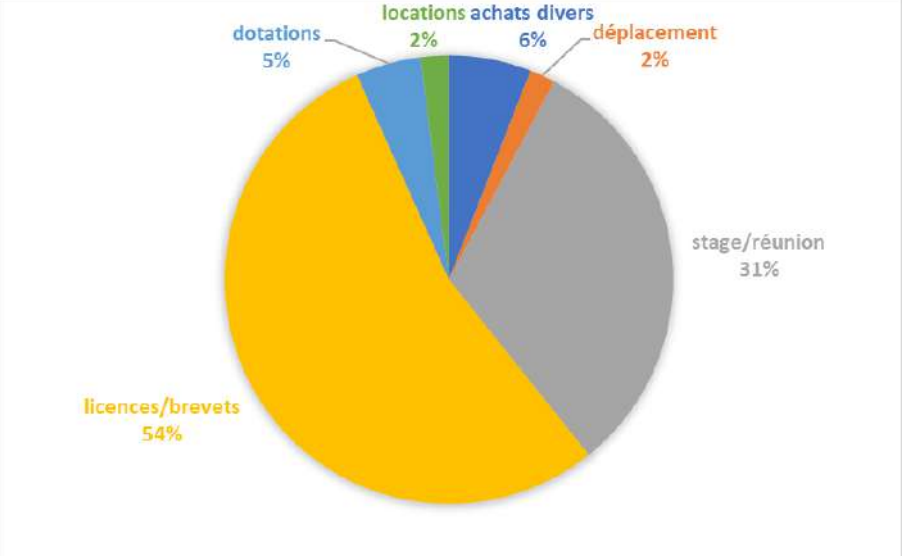

#### Recettes-produits

- **Compte 7:**
- 70= vente de produits(licences/cotisations/textiles/stages)
- 74= subventions( locale, départementale, régionale, nationale)
- 76= produits financiers(intérêts)

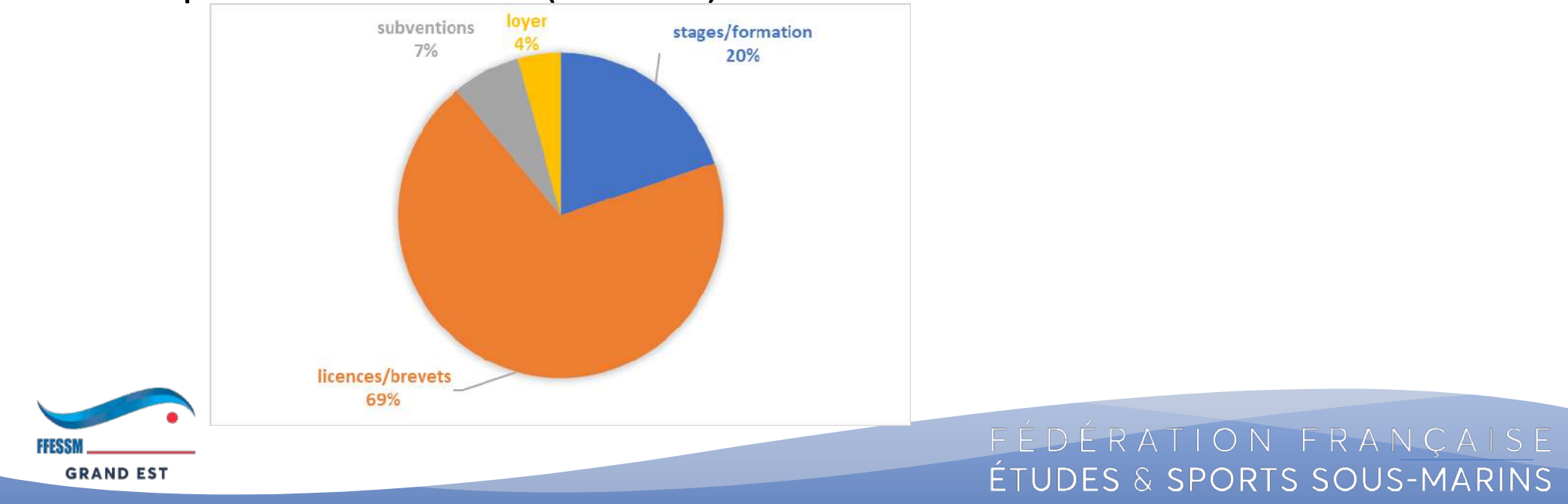

#### Contributions volontaires en natures compte 8

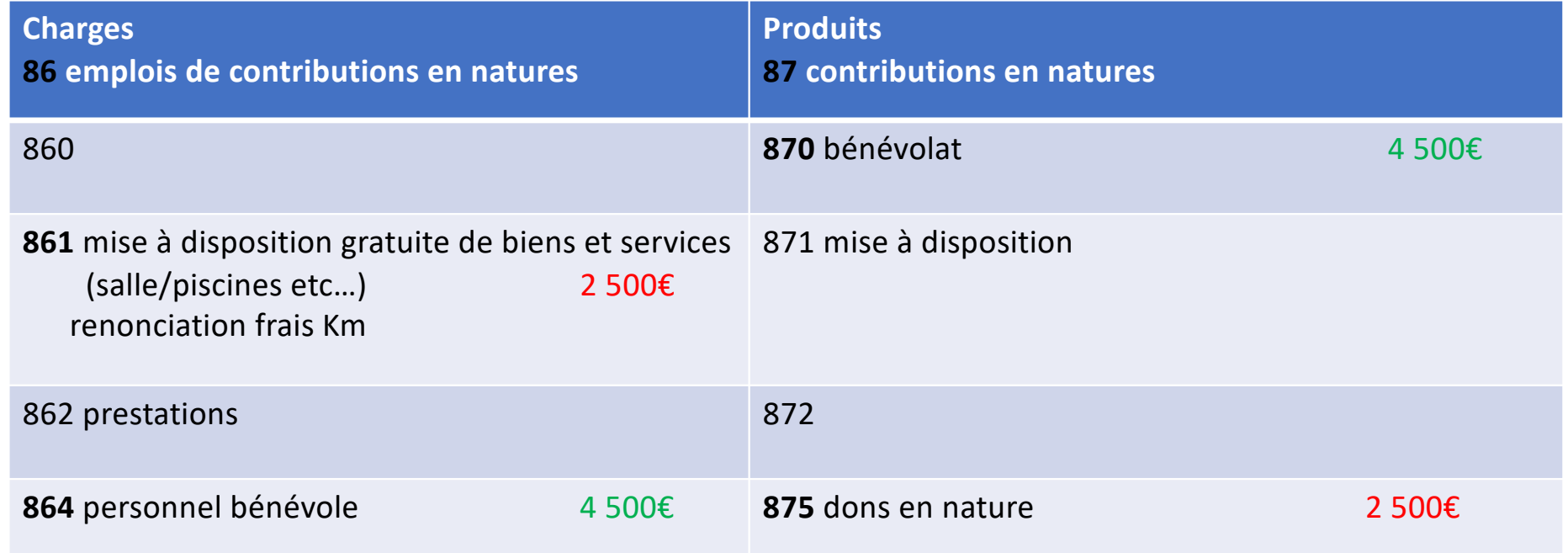

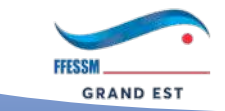

FÉDÉRATION FRANÇAISE ÉTUDES & SPORTS SOUS-MARINS

#### Pourquoi?

• Valorisation du **bénévolat** ++++

Taux horaire SMIC x nbre Heures x nbre de bénévoles

(10,57/h en brut)

(le niveau de compétence peut influer le taux)

• Valorisation des mises à dispositions **piscines**, **locaux** etc…

(très important pour objectiver le soutien des communes , départements etc…)

Prix lignes d'eau ou d'un bassin (ex:170€/2h)x nombres de séances

- local gratuit= Loyer économisé
- Renonciation du remboursement des frais Km(cerfa)

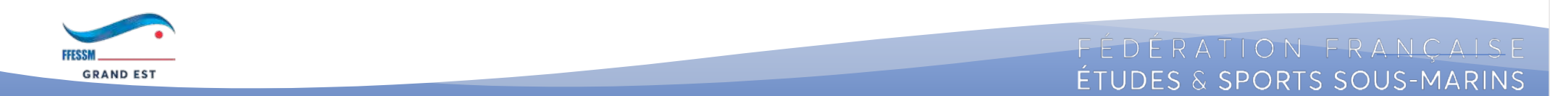

#### Le compte de résultat de l'exercice

• Se présente sous la forme d'un tableau synthétique avec une partie droite les recettes( produits d'exploitation et exceptionnels) ,une partie gauche les dépenses(charges d'exploitation et exceptionnelles)

Le total des recettes(comptes 7)- total des dépenses(comptes 6) =

- **Résultat** de l'exercice si **+ bénéfice**
- **Résultat** de l'exercice **si - perte**

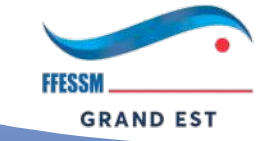

FEDERATION FRANCAIS ETUDES & SPORTS SOUS-MARINS

#### Bilan synthétique

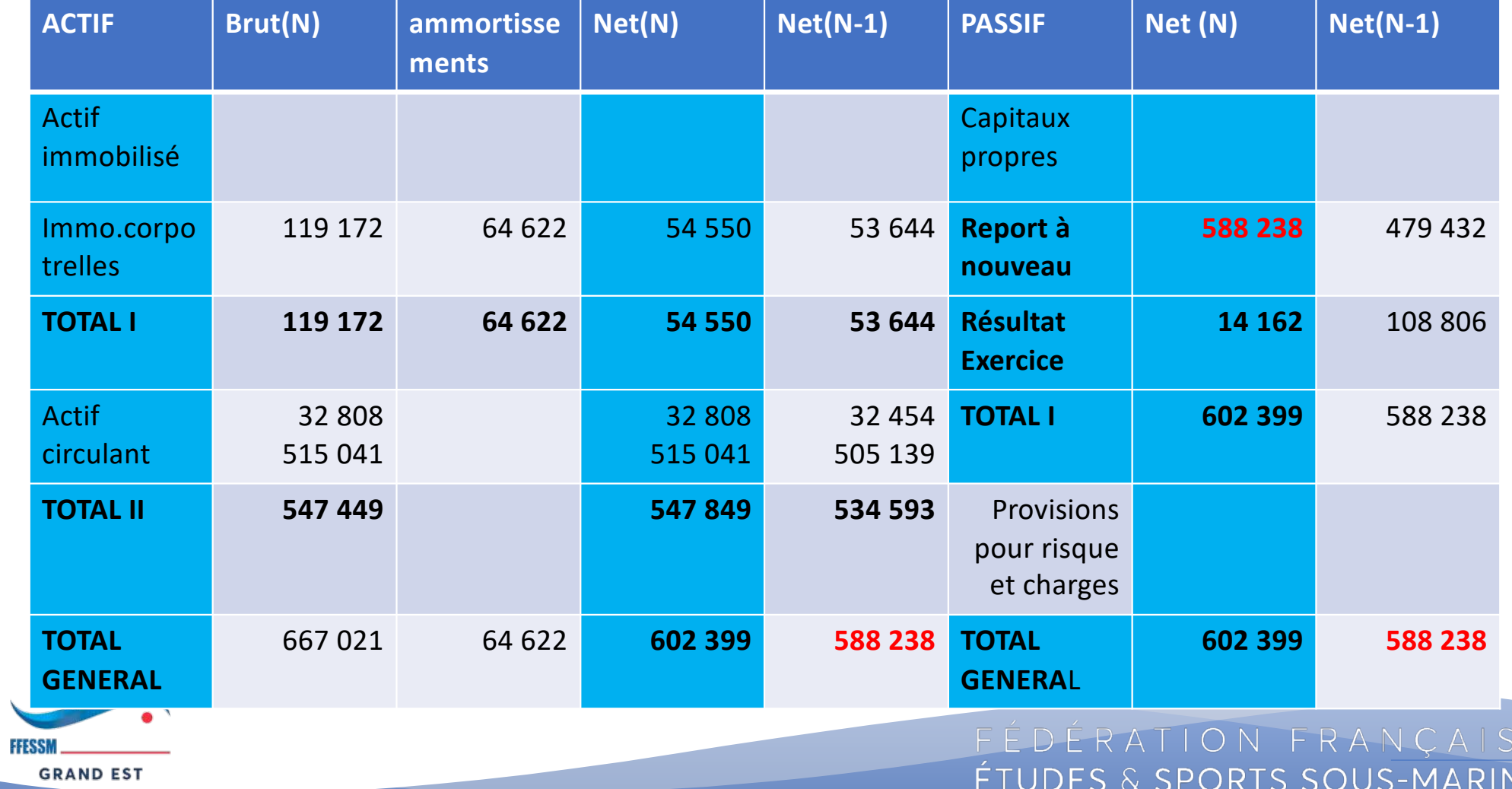

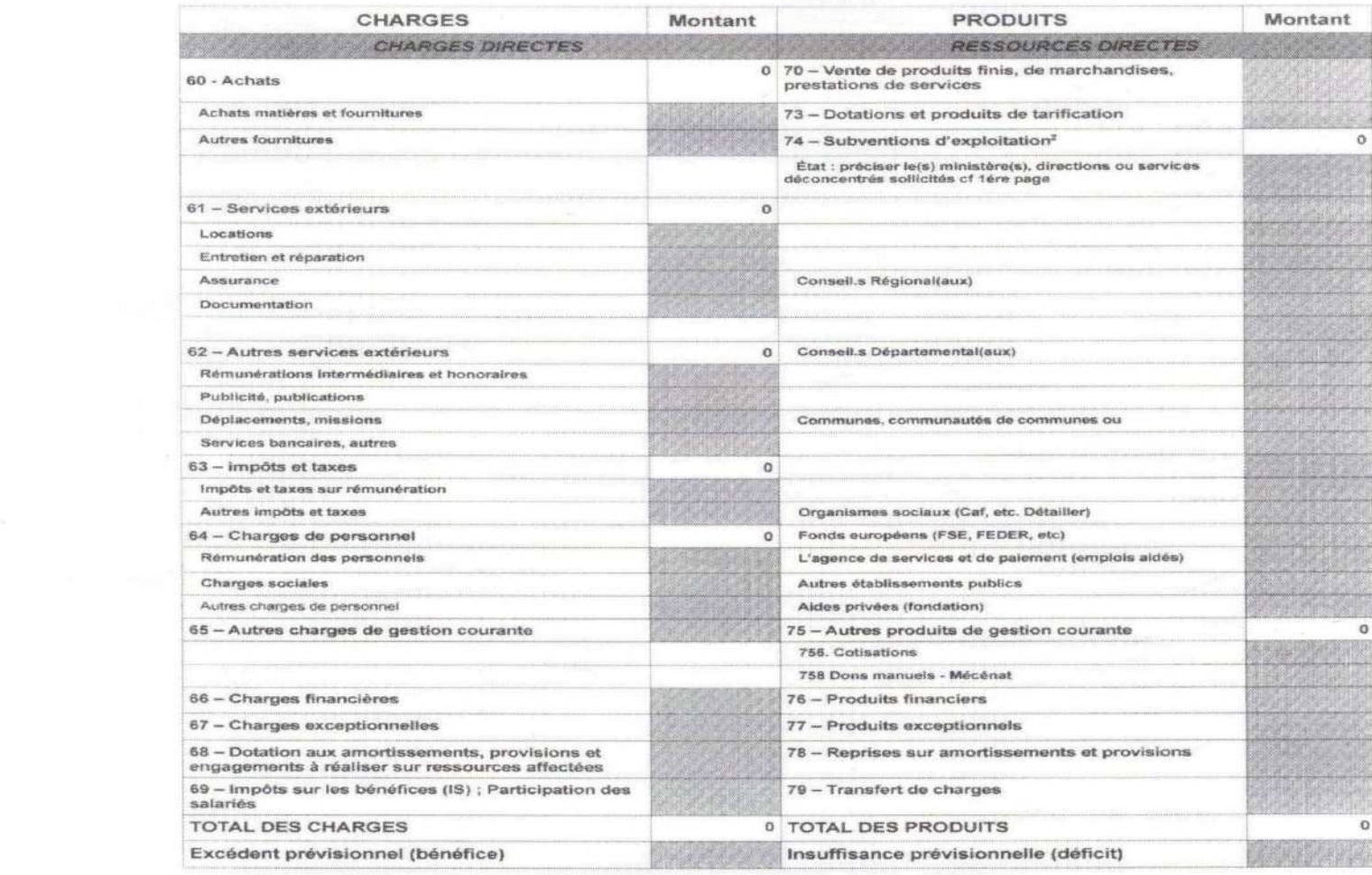

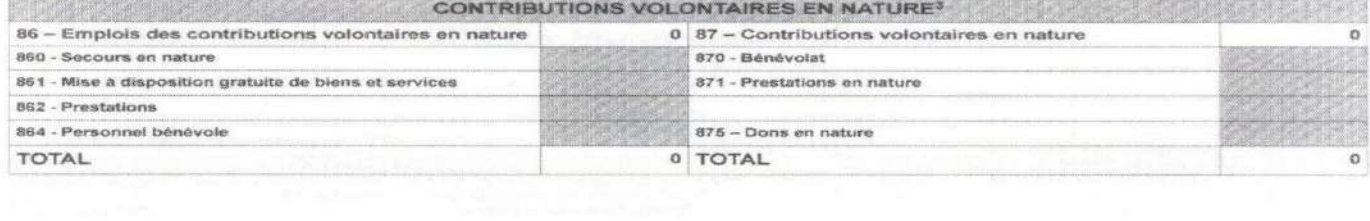

Compte rendu du budget d'une action